## **Adding New Items**

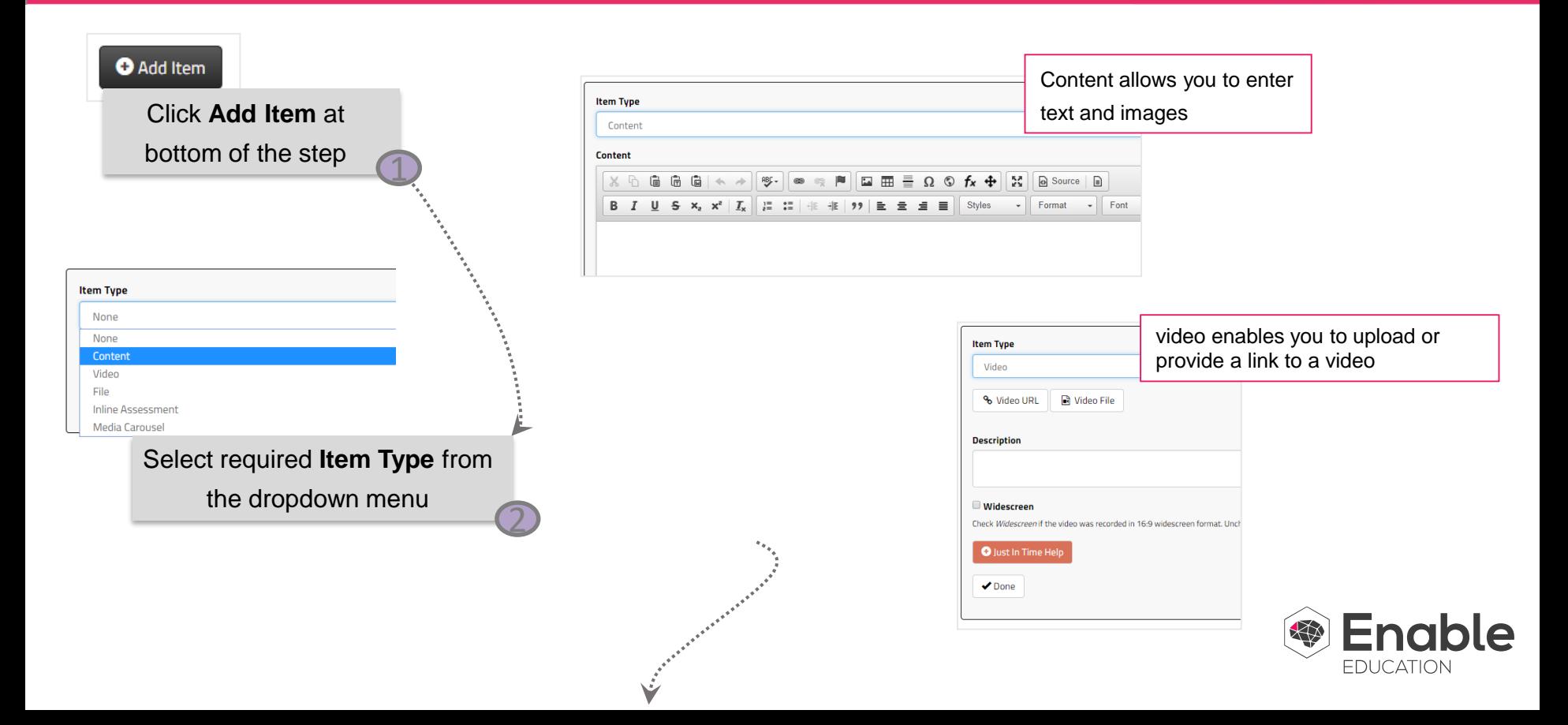

## **Adding New Items**

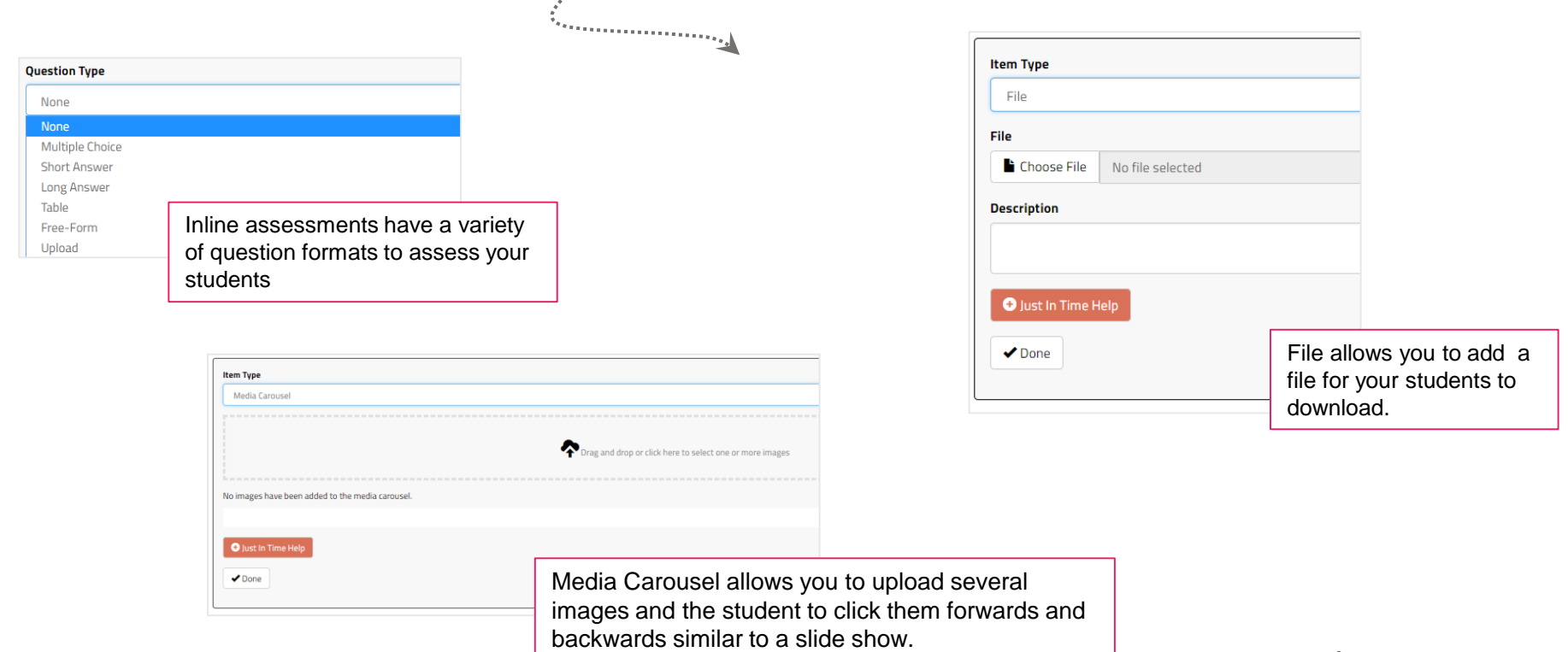

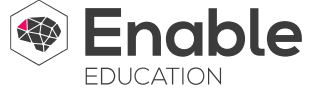